Below is the HTML and CSS text as per the Famous Four Example web site. Students can use this as a starting point and modify it to create their own Famous Four Web Pages.

The below HTML refers to images stored in a sub folder (images) these images and folder will need to be replicated. An easy way to obtain the images is to go to the Famous Four example web site and copy the images. However it is expected that the banner image and creators images will be changed when students modify the example HTML while creating their own web pages.

#### Index.htm

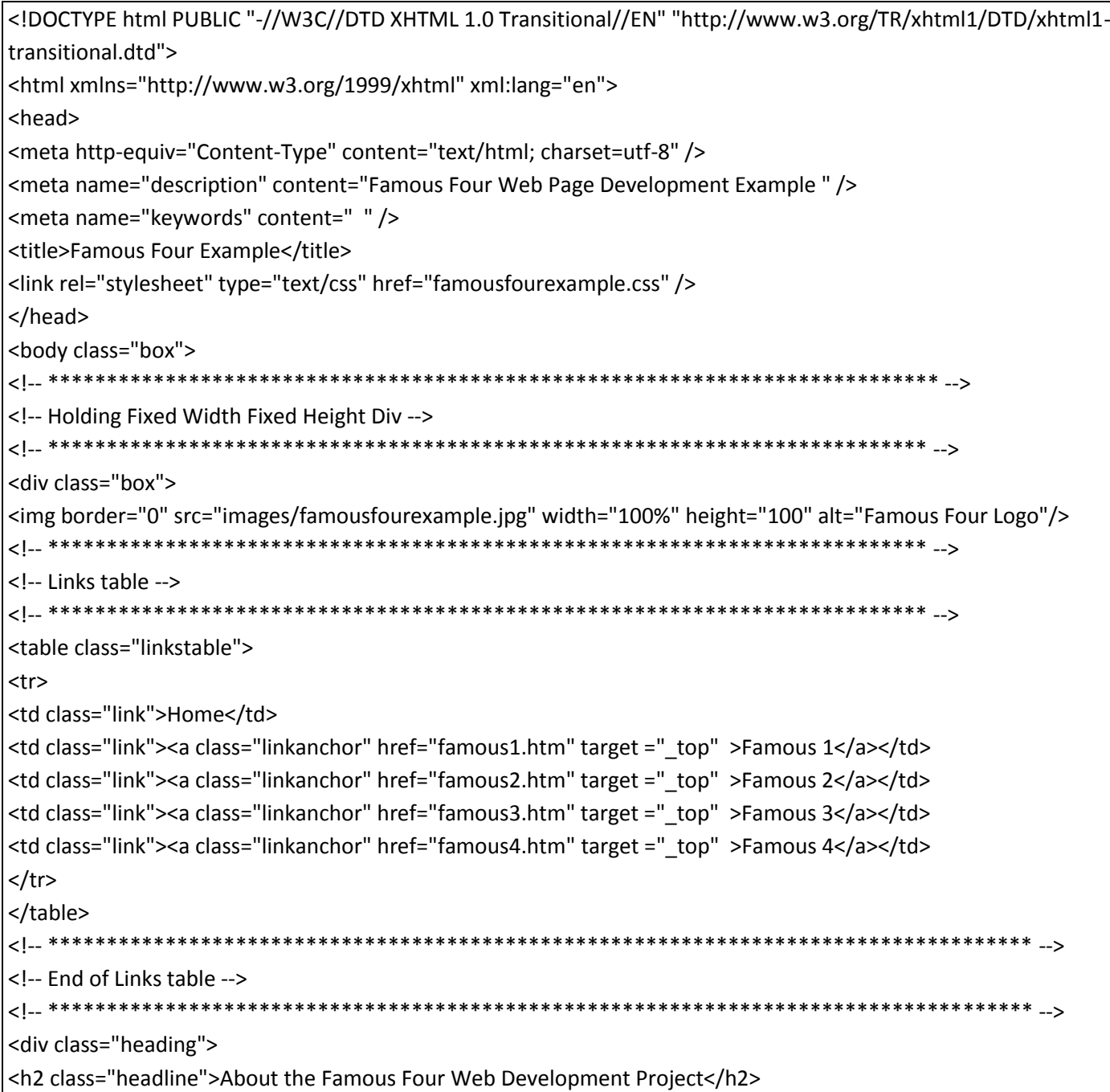

</div> <!-- \*\*\*\*\*\*\*\*\*\*\*\*\*\*\*\*\*\*\*\*\*\*\*\*\*\*\*\*\*\*\*\*\*\*\*\*\*\*\*\*\*\*\*\*\*\*\*\*\*\*\*\*\*\*\*\*\*\*\*\*\*\*\*\*\*\*\*\*\*\*\*\*\*\*\*\*\*\*\*\*\*\*\*\* --> <!-- Start of news items --> <!-- \*\*\*\*\*\*\*\*\*\*\*\*\*\*\*\*\*\*\*\*\*\*\*\*\*\*\*\*\*\*\*\*\*\*\*\*\*\*\*\*\*\*\*\*\*\*\*\*\*\*\*\*\*\*\*\*\*\*\*\*\*\*\*\*\*\*\*\*\*\*\*\*\*\*\*\*\*\*\*\*\*\*\*\* --> <div class="item"> <p class="item">This famous four web site is the original. It is designed to be used as an example when instructing young high school students how to create web pages in HTML and CSS. Students are divided into groups of four and each gets to pick one famous person or creature to build a web page(s) about. The students need to combine there individual web pages to create a famous four web page similar to this example. The teacher will instruct the class on the use of HTML and CSS and give students the examples page source as a starting point. </p> <p class="item">The four students who helped to create this set of "Famous Four" web pages are detailed below. (yeah sure)</p> </div> <div class="item"> <h3 class="central">Milhouse Van Houten</p> <p class="item"><img class="imgcentral "border="0" src="images/milhouse.jpg" width="182" height="200" alt="Milhouse"/></p> </div> <div class="item"> <h3 class="central">Nelson Muntz</p> <p class="item"><img class="imgcentral "border="0" src="images/nelson.jpg" width="174" height="212" alt="Nelson"/></p> </div> <div class="item"> <h3 class="central">Lisa Simpson</p> <p class="item"><img class="imgcentral "border="0" src="images/lisa.jpg" width="169" height="195" alt="Lisa"/></p> </div> <div class="item"> <h3 class="central">Laura Powers</p> <p class="item"><img class="imgcentral "border="0" src="images/laura.jpg" width="169" height="195" alt="Laura"/></p> </div> <div class="item"> <p class="item">References: </p> <p class="small">Milhouse Van Houten image borrowed from: http://simpsons.wikia.com/wiki/Milhouse\_Van\_Houten</p>

<p class="small">Nelson Muntz image borrowed from:http://www.starstore.com/acatalog/Starstore\_Catalogue\_THE\_SIMPSONS\_BOBBLE\_HEADS\_SERIES\_4\_WACKY\_WO BBLERS\_9436.html</p> <p class="small">Lisa Simpson image borrowed from:http://maryjaneblue.blogspot.com.au/2011\_02\_28\_archive.html </p> <p class="small">Laura Powers Image borrowed from:- http://simpsons.wikia.com/wiki/Laura\_Powers</p>  $<$ /div> <!-- End of News item --> <!-- End of Central Holding Div --> </div> </body>

## Famous1.htm

</html>

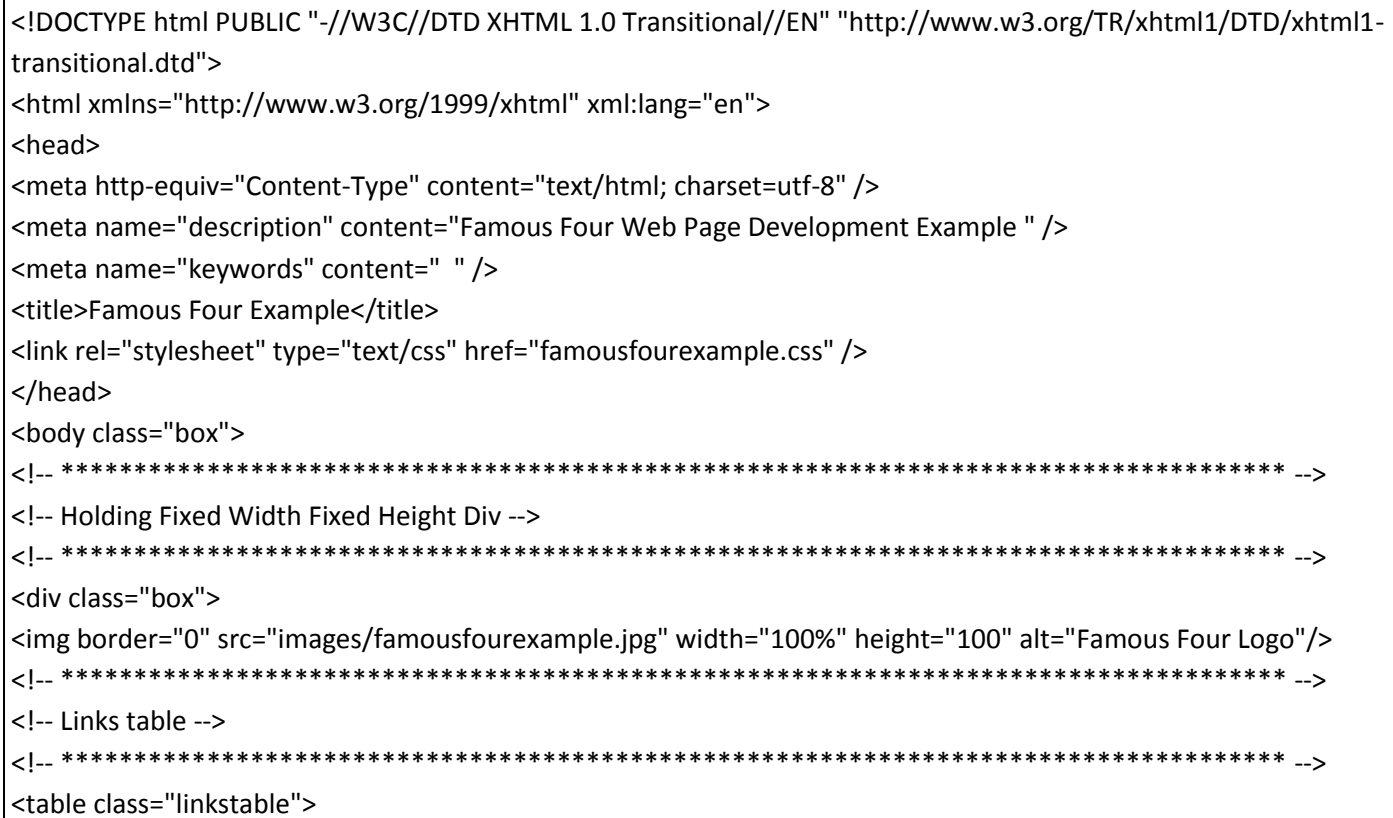

 $str$ <td class="link"><a class="linkanchor" href="index.htm" target =" top" >Home</a></td> <td class="link">Famous 1</td> <td class="link"><a class="linkanchor" href="famous2.htm" target ="\_top" >Famous 2</a></td> <td class="link"><a class="linkanchor" href="famous3.htm" target ="\_top" >Famous 3</a></td> <td class="link"><a class="linkanchor" href="famous4.htm" target ="\_top" >Famous 4</a></td>  $\langle$ tr> </table> <|-- \*\*\*\*\*\*\*\*\*\*\*\*\*\*\*\*\*\*\* <!-- End of Links table --> <div class="heading"> <h2 class="headline">Famous Person One</h2>  $\langle$ /div> <!-- Start of news items --> <!-- \*\*\*\*\*\*\*\*\*\*\*\*\*\*\*\* <div class="item"> <p class="item">If this was for real we would find information detailing everything possible about a famous person or creature on this pages. The page would also contain a mixture of text, images and links to other pages.  $\langle p \rangle$  $\langle$ div> <div class="item"> <p class="item">This page is mostly the work of</p> <h3 class="central">Milhouse Van Houten</p> <p class="item"><img class="imgcentral "border="0" src="images/milhouse.jpg" width="182" height="200" alt="Milhouse"/></p>  $\langle$ div $\rangle$ <div class="item"> <p class="item">References: </p> <p class="small">Milhouse Van Houten image borrowed from:http://simpsons.wikia.com/wiki/Milhouse Van Houten</p> </div> <!-- End of News item --> 

<!-- End of Central Holding Div --> </div> </body> </html> Famous2.htm <!DOCTYPE html PUBLIC "-//W3C//DTD XHTML 1.0 Transitional//EN" "http://www.w3.org/TR/xhtml1/DTD/xhtml1transitional.dtd"> <html xmlns="http://www.w3.org/1999/xhtml" xml:lang="en"> <head> <meta http-equiv="Content-Type" content="text/html; charset=utf-8" /> <meta name="description" content="Famous Four Web Page Development Example "/> <meta name="keywords" content=" " /> <title>Famous Four Example</title> <link rel="stylesheet" type="text/css" href="famousfourexample.css" /> </head> <body class="box"> <!-- Holding Fixed Width Fixed Height Div --> <div class="box"> <img border="0" src="images/famousfourexample.jpg" width="100%" height="100" alt="Famous Four Logo"/> <!-- Links table --> <table class="linkstable">  $<$ tr $>$ <td class="link"><a class="linkanchor" href="index.htm" target =" top" >Home</a></td> <td class="link"><a class="linkanchor" href="famous2.htm" target ="\_top" >Famous 1</a>></td> <td class="link">Famous 2</td> <td class="link"><a class="linkanchor" href="famous3.htm" target =" top" >Famous 3</a>></td> <td class="link"><a class="linkanchor" href="famous4.htm" target ="\_top" >Famous 4</a>></td>  $\langle$ /tr> </table> <!-- End of Links table --> <!-- \*\*\*\*\*\*\*\*\*\*\*\*\*\* <div class="heading"> <h2 class="headline">Famous Person Two</h2> </div>

<!-- Start of news items --> <div class="item"> <p class="item">If this was for real we would find information detailing everything possible about a famous person or creature on this pages. The page would also contain a mixture of text, images and links to other pages. </p>  $\langle$ div $\rangle$ <div class="item"> <p class="item">This page is mostly the work of</p> <h3 class="central">Nelson Muntz</p> <p class="item"><img class="imgcentral "border="0" src="images/nelson.jpg" width="174" height="212" alt="Nelson"/></p>  $\langle$ /div> <div class="item"> <p class="item">References: </p> <p class="small">Nelson Muntz image borrowed from:http://www.starstore.com/acatalog/Starstore\_Catalogue\_THE\_SIMPSONS\_BOBBLE\_HEADS\_SERIES\_4\_WACKY\_WO BBLERS\_9436.html</p>  $\langle$ div $\rangle$ <!-- End of Central Holding Div --> <!-- \*\*\*\*\*\*\*\*\*\*\*\*  $\langle$ div> </body> </html>

# Famous3.htm

<!DOCTYPE html PUBLIC "-//W3C//DTD XHTML 1.0 Transitional//EN" "http://www.w3.org/TR/xhtml1/DTD/xhtml1transitional.dtd"> <html xmlns="http://www.w3.org/1999/xhtml" xml:lang="en"> <head> <meta http-equiv="Content-Type" content="text/html; charset=utf-8" /> <meta name="description" content="Famous Four Web Page Development Example "/> <meta name="keywords" content=" " /> <title>Famous Four Example</title> <link rel="stylesheet" type="text/css" href="famousfourexample.css" /> </head> <body class="box">

<!-- Holding Fixed Width Fixed Height Div --> <div class="box"> <img border="0" src="images/famousfourexample.jpg" width="100%" height="100" alt="Famous Four Logo"/> <!-- Links table --> <table class="linkstable">  $str$ <td class="link"><a class="linkanchor" href="index.htm" target ="\_top" >Home</a></td> <td class="link"><a class="linkanchor" href="famous3.htm" target =" top" >Famous 1</a></td> <td class="link"><a class="linkanchor" href="famous2.htm" target =" top" >Famous 2</a></td> <td class="link">Famous 3</a></td> <td class="link"><a class="linkanchor" href="famous4.htm" target ="\_top" >Famous 4</a></td> </tr> </table> <!-- End of Links table --> <div class="heading"> <h2 class="headline">Famous Person Three</h2> </div> <!-- Start of news items --> <div class="item"> <p class="item">If this was for real we would find information detailing everything possible about a famous person or creature on this pages. The page would also contain a mixture of text, images and links to other pages.  $\langle p \rangle$  $\langle$ div $\rangle$ <div class="item"> <p class="item">This page is mostly the work of</p> <h3 class="central">Lisa Simpson</p> <p class="item"><img class="imgcentral "border="0" src="images/lisa.jpg" width="169" height="195" alt="Lisa"/></p> </div> <div class="item"> <p class="item">References: </p>

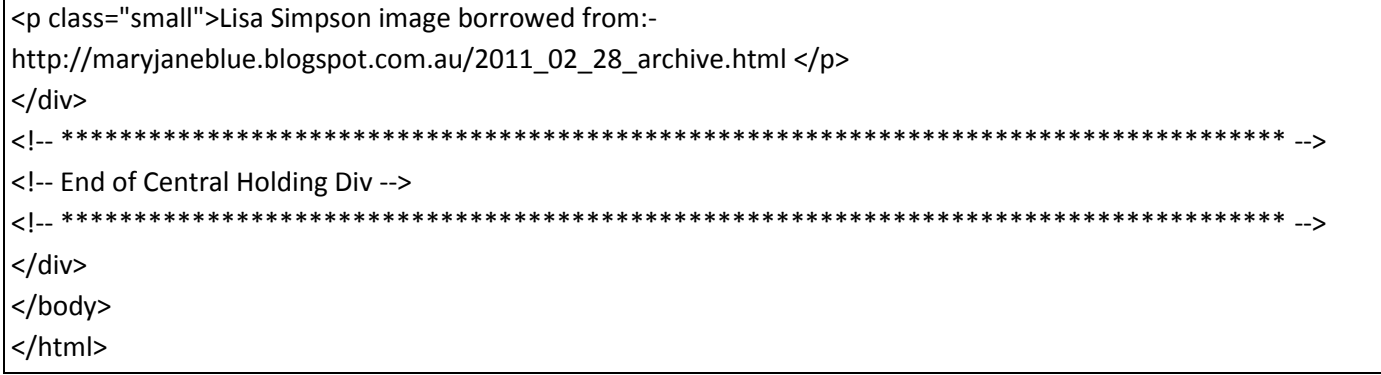

## Famous4.htm

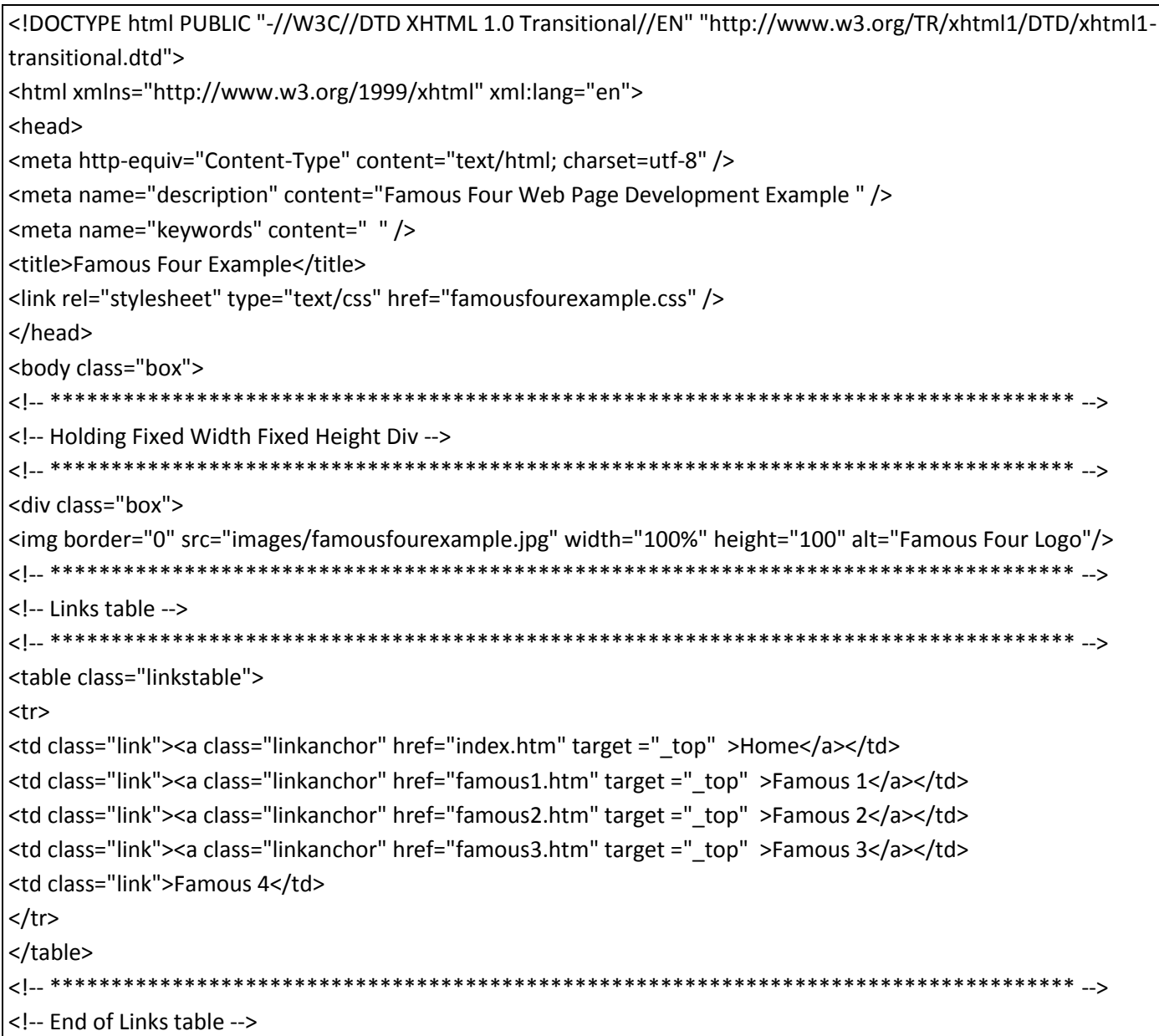

<!-- \*\*\*\*\*\*\*\*\*\*\*\*\*\*\*\*\*\*\*\*\*\*\*\*\*\*\*\*\*\*\*\*\*\*\*\*\*\*\*\*\*\*\*\*\*\*\*\*\*\*\*\*\*\*\*\*\*\*\*\*\*\*\*\*\*\*\*\*\*\*\*\*\*\*\*\*\*\*\*\*\*\*\*\* --> <div class="heading"> <h2 class="headline">Famous Person Four</h2> </div> <!-- \*\*\*\*\*\*\*\*\*\*\*\*\*\*\*\*\*\*\*\*\*\*\*\*\*\*\*\*\*\*\*\*\*\*\*\*\*\*\*\*\*\*\*\*\*\*\*\*\*\*\*\*\*\*\*\*\*\*\*\*\*\*\*\*\*\*\*\*\*\*\*\*\*\*\*\*\*\*\*\*\*\*\*\* --> <!-- Start of news items --> <!-- \*\*\*\*\*\*\*\*\*\*\*\*\*\*\*\*\*\*\*\*\*\*\*\*\*\*\*\*\*\*\*\*\*\*\*\*\*\*\*\*\*\*\*\*\*\*\*\*\*\*\*\*\*\*\*\*\*\*\*\*\*\*\*\*\*\*\*\*\*\*\*\*\*\*\*\*\*\*\*\*\*\*\*\* --> <div class="item"> <p class="item">If this was for real we would find information detailing everything possible about a famous person or creature on this pages. The page would also contain a mixture of text, images and links to other pages. </p> </div> <div class="item"> <p class="item">This page is mostly the work of</p> <h3 class="central">Jeremy Freedman</p> <p class="item"><img class="imgcentral "border="0" src="images/jeremyfreedman.jpg" width="169" height="195" alt="Laura"/></p> </div> <div class="item"> <p class="item">References: </p> <p class="small">Jeremy Freedman Image borrowed from:- http://simpsons.wikia.com/wiki/Laura\_Powers</p> </div> <!-- \*\*\*\*\*\*\*\*\*\*\*\*\*\*\*\*\*\*\*\*\*\*\*\*\*\*\*\*\*\*\*\*\*\*\*\*\*\*\*\*\*\*\*\*\*\*\*\*\*\*\*\*\*\*\*\*\*\*\*\*\*\*\*\*\*\*\*\*\*\*\*\*\*\*\*\*\*\*\*\*\*\*\*\* --> <!-- End of News item --> <!-- \*\*\*\*\*\*\*\*\*\*\*\*\*\*\*\*\*\*\*\*\*\*\*\*\*\*\*\*\*\*\*\*\*\*\*\*\*\*\*\*\*\*\*\*\*\*\*\*\*\*\*\*\*\*\*\*\*\*\*\*\*\*\*\*\*\*\*\*\*\*\*\*\*\*\*\*\*\*\*\*\*\*\*\* --> <!-- \*\*\*\*\*\*\*\*\*\*\*\*\*\*\*\*\*\*\*\*\*\*\*\*\*\*\*\*\*\*\*\*\*\*\*\*\*\*\*\*\*\*\*\*\*\*\*\*\*\*\*\*\*\*\*\*\*\*\*\*\*\*\*\*\*\*\*\*\*\*\*\*\*\*\*\*\*\*\*\*\*\*\*\* --> <!-- End of Central Holding Div --> <!-- \*\*\*\*\*\*\*\*\*\*\*\*\*\*\*\*\*\*\*\*\*\*\*\*\*\*\*\*\*\*\*\*\*\*\*\*\*\*\*\*\*\*\*\*\*\*\*\*\*\*\*\*\*\*\*\*\*\*\*\*\*\*\*\*\*\*\*\*\*\*\*\*\*\*\*\*\*\*\*\*\*\*\*\* --> </div> </body> </html>

### **Famousfourexample.css**

/\* ------- by changing the background color here you can change the background color of every page of the project - ----------------\*/

```
/* ------- it is also possible to use a background image. However below the image command has been commented 
out ------------------*/
body.box
{
/* background-image: url(images/xxxxxxxx.jpg); */
background-color: blue;
}
/* ------- by using a div command we can set how much width the page content takes up ------------------------------------
----*/
/* ------- margin-left auto and marging-right auto causes the div to be positioned in the middle of any page -----------
-----*/
/* ------- experiment by changing the other attributes -----------------*/
div.box
{
width: 950px;
height: auto;
margin-left: auto; 
margin-right: auto; 
margin-top: 0px; 
margin-bottom: 0px;
padding: 0px;
border: 3px solid black;
background-color: lightgrey; */
}
div.heading
{
width: 850px;
height: auto;
margin-left: auto; 
margin-right: auto; 
margin-top: 20px; 
margin-bottom: 10px;
padding: 0px;
border: 0px solid gray;
}
h2.headline
{
color: black;
font: 1em sans serif;
font-weight: 600;
font-size: 140%;
```

```
margin-left: 10px;
margin-right: 10px;
text-align:center;
text-decoration : none;
}
div.item
{
width: 850px;
height: auto;
margin-left: auto; 
margin-right: auto; 
margin-top: 10px; 
margin-bottom: 10px;
padding: 10px;
border: 0px solid gray;
}
h3.item
{
color: red;
font: 1em papyrus;
font-weight: 600;
font-size: 150%;
margin-top: 10px; 
margin-bottom: 10px;
margin-left: 5px;
margin-right: 5px;
text-align: left;
text-decoration : none;
}
p.item
{
color: black;
font: 1em sans serif;
font-weight: 500;
font-size: 120%;
margin-top: 0px; 
margin-bottom: 0px;
margin-left: 10px;
margin-right: 10px;
text-decoration : none;
text-indent: 30px;
```

```
}
p.small
{
color: black;
font: 1em sans serif;
font-weight: 400;
font-size: 70%;
margin-top: 0px; 
margin-bottom: 0px;
margin-left: 10px;
margin-right: 10px;
text-decoration : none;
text-indent: 0px;
}
h3.central
{
color: red;
font: 1em papyrus;
font-weight: 600;
font-size: 150%;
margin-top: 10px; 
margin-bottom: 10px;
margin-left: 5px;
margin-right: 5px;
text-align: center;
text-decoration : none;
}
h3.left
{
color: red;
font: 1em papyrus;
font-weight: 600;
font-size: 150%;
margin-top: 10px; 
margin-bottom: 10px;
margin-left: 5px;
margin-right: 5px;
text-align: left;
text-decoration : none;
}
```

```
h3.right
{
color: red;
font: 1em papyrus;
font-weight: 600;
font-size: 150%;
margin-top: 10px; 
margin-bottom: 10px;
margin-left: 5px;
margin-right: 5px;
text-align: right;
text-decoration : none;
}
img.imgcentral 
{
display: block;
margin-left: auto; 
margin-right: auto; 
border: 3px solid black;
}
img.imgleft 
{
float: left;
padding-top: 0px; 
padding-right: 20px; 
padding-bottom: 0px; 
padding-left: 0px;
border: 0px;
}
img.imgright 
{
float: right;
padding-top: 0px; 
padding-right: 0px; 
padding-bottom: 0px; 
padding-left: 10px;
border: 0px;
}
/*----------------------------------------------------------------------------------------------------*/
```
/\*---------- links table code at th etop of each page -----------------\*/ /\*----------------------------------------------------------------------------------------------------\*/ table.linkstable { width: 100%; height: 30px; padding-top:1px; padding-bottom:1px; padding-left:1px; padding-right:1px; border:0px solid red; border-spacing:1px; text-align:left; } td.link { width: 17%; border:1px solid grey; font: 1em papyrus; font-weight: 600; text-decoration : none; } td.link a:hover { color: black; background: lightblue; } a.linkanchor { color: black; font: 1em papyrus; font-weight: 600; font-size: 90%; margin-left: 1px; text-decoration : underline; }